#### **Qualiaufgabe 2011 Aufgabengruppe III**

Personenbeförderung: Flug-Passagiere aus Deutschland:

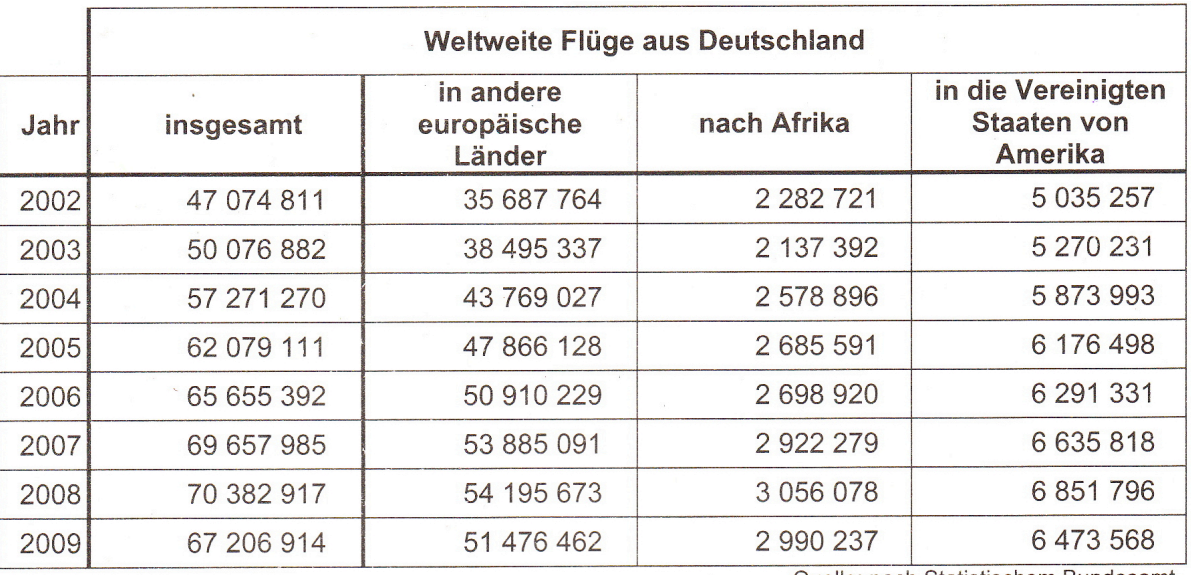

Quelle: nach Statistischem Bundesamt

a) Um wie viel Prozent nahm die Zahl der Passagiere aus Deutschland in andere europäische Länder von 2002 auf 2009 zu?

b) Berechne die höchste jährliche Zunahme an Flug-Passagieren aus Deutschland in die Vereinigten Staaten von Amerika.

- c) 2009 betrug der Anteil an Flug-Passagieren aus Deutschland nach Asien 9,24 %. Wie viele Passagiere flogen nach Asien?
- d) Stelle in einem Säulendiagramm die Anzahl der Flug-Passagiere im Jahr 2009 für Europa, Afrika und die Vereinigten Staaten von Amerika dar. (10 Millionen Passagiere entsprechen 1 cm.)

## a) Zunahme des Passagier-Aufkommens aus Deutschland in andere europäische Länder von 2002 auf 2009.

Die farbigen Bereiche brauchst du für die Berechnung:

## 1. Unterschied ausrechnen:

51476462 – 35687764 = 15788698

## 2. Prozentsatz berechnen

$$
PS = \frac{PW \cdot 100}{GW}
$$

 $PS = \frac{15788698 \cdot 100}{25687764}$ 35687764

# **PS = 44,2 %**

Antwort: Die Zahl der Passagiere nahm um 44,2 % zu

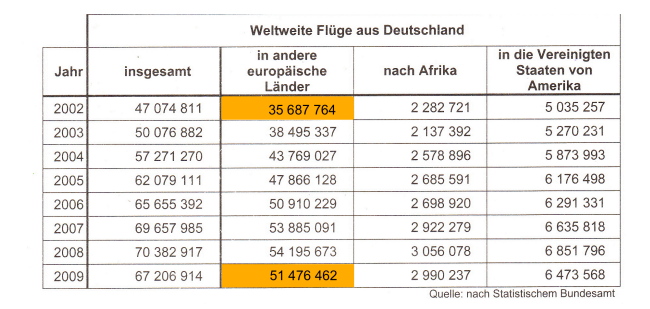

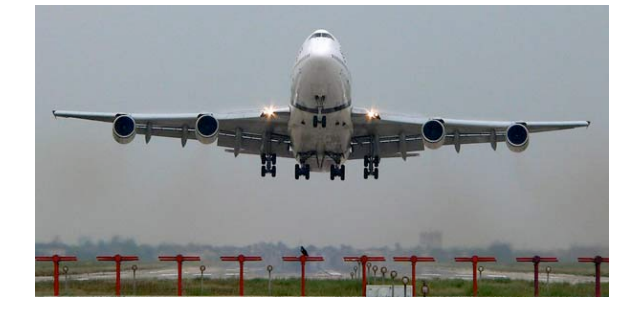

#### b) Höchste jährliche Zunahme an Passagieren von Europa in die USA

Diese farbigen Bereiche brauchst du zur Berechnung. Hier ist die höchste Zunahme an Passagieren zu erkennen. Am besten geht das, wenn du die Zahlen überschlägst.

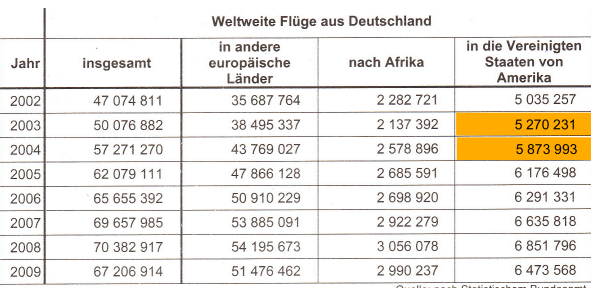

5873993 – 5270231 = **603 762**

Antwort: Die Zunahme war zwischen 2003 und 2004 mit 603762 Passagieren am höchsten.

c) Anzahl der Flug-Passagiere nach Asien 2009

Die farbig markierte Zahl ist der Grundwert. Von diesem Grundwert rechnest du 9,24 % aus

100 % = 67 206 914 1 % = 672069,14 9,24 % = **6209 919,85**

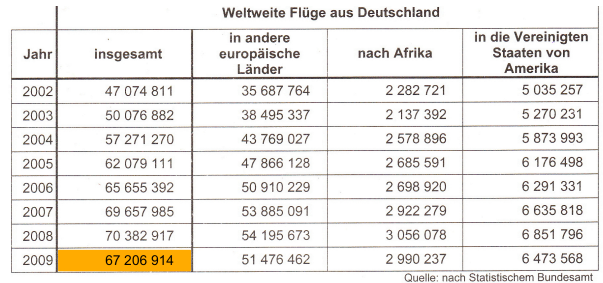

Antwort: 2009 flogen 6 209 919 Passagiere nach Asien. d) Säulendiagramm

Aus diesen Zahlen erstellst du das Säulendiagramm

Europa = 5,1 cm  $Afrika = 0.3 cm$  $USA = 0.6 cm$ 

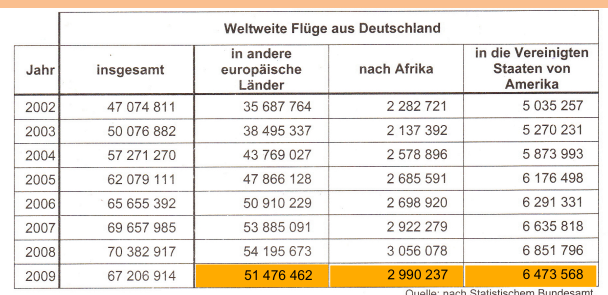

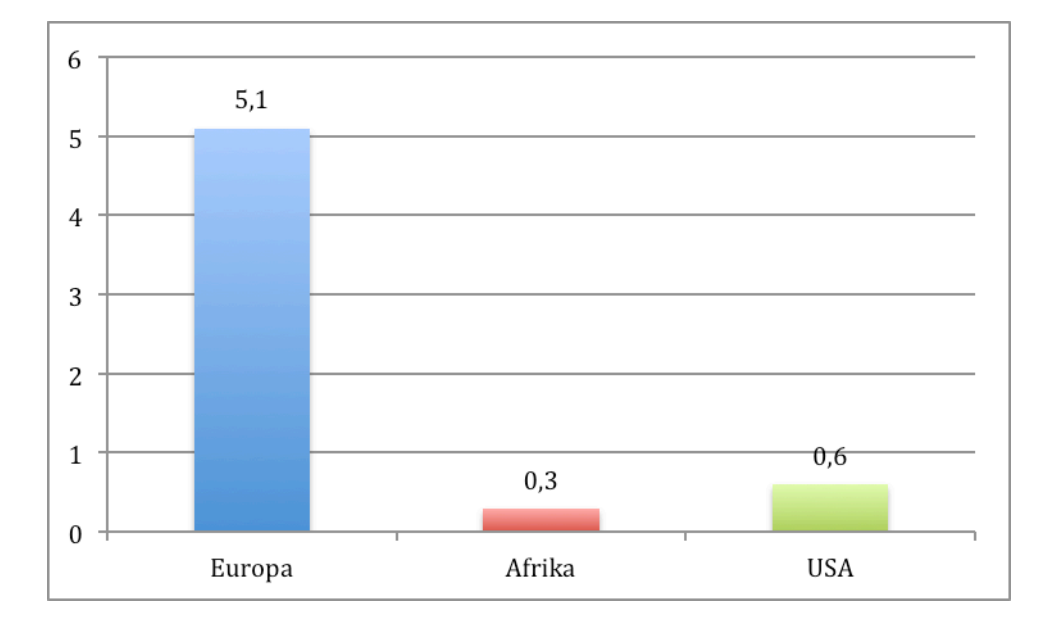